# LOCAL AGENCY PROGRAM PROCUREMENT CALCULATING FEE MOCKUP FOR INDEPENDENT STAFF HOUR ESTIMATES

# **Using the LAP Cost Analysis and Estimating Tool to create agency independent staff hour estimates for Professional Services negotiations**

In accordance with LAP Manual 18.7.3, "The Local Agency must develop an independent staff-hour estimate *prior* to receipt or review of the consultant's proposal. The estimate is intended to check the reasonableness of the consultant estimate and conduct an analysis of costs proposed by the consultant." Estimates should consist of a breakdown of work or labor hours, job classifications, direct costs, and indirect rates including fixed fees for the defined scope of work for both prime and subconsultant tasks as applicable.

General Guidance on the LAP Cost Analysis and Estimating Tool

#### I. Accessing the Tool

The District is requiring local agencies to utilize the Calculating Fee Mockup template to develop independent staff hour estimates. This spreadsheet involves inclusion of all rates: direct, indirect, and fixed fee. The Tool can be accessed navigating to the LAP Professional Services webpage: <https://www.fdot.gov/programmanagement/LAP/ProfessionalServices.shtm>

**Resource Documents** 

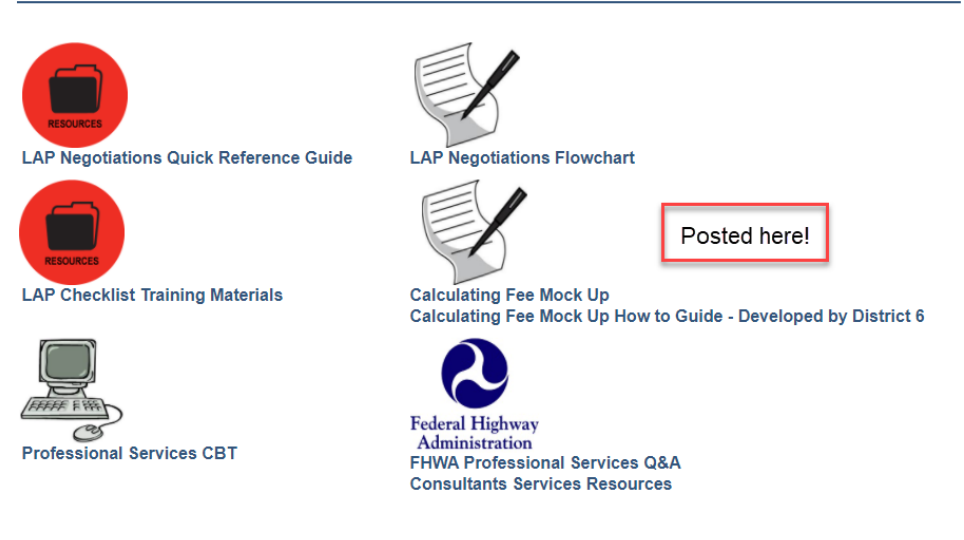

Or the LAP Forms webpage[: https://www.fdot.gov/programmanagement/lap/forms/lapforms.shtm](https://www.fdot.gov/programmanagement/lap/forms/lapforms.shtm)

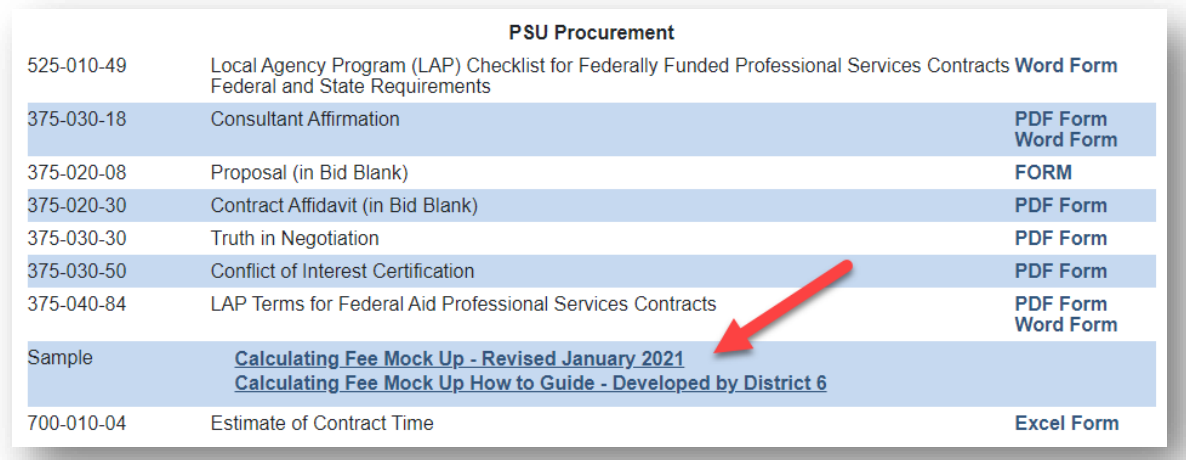

The link on either page will open an Excel template as pictured below:

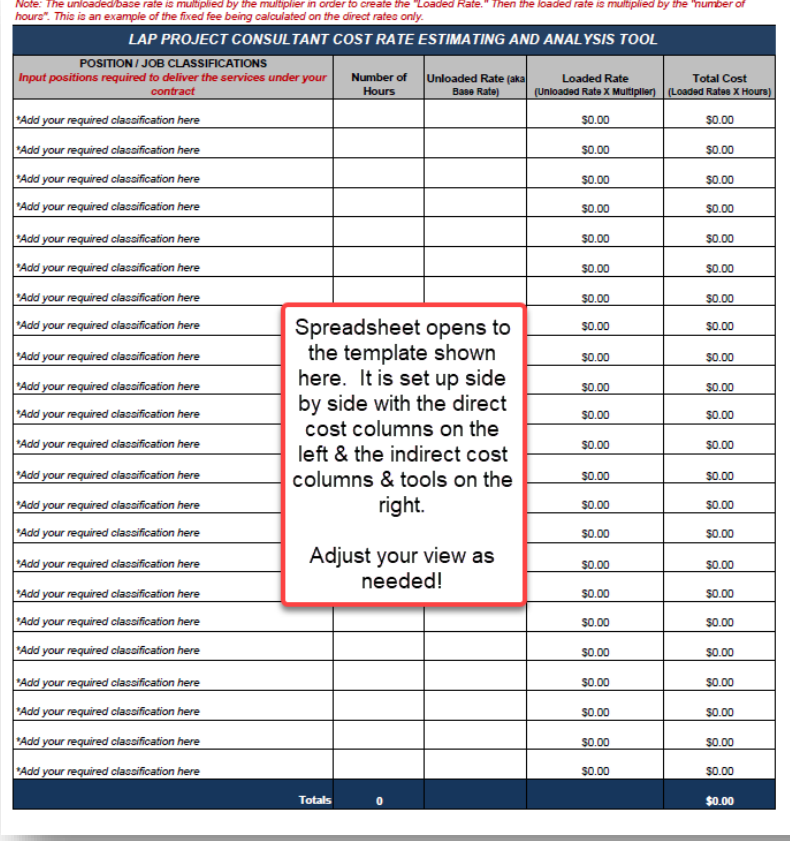

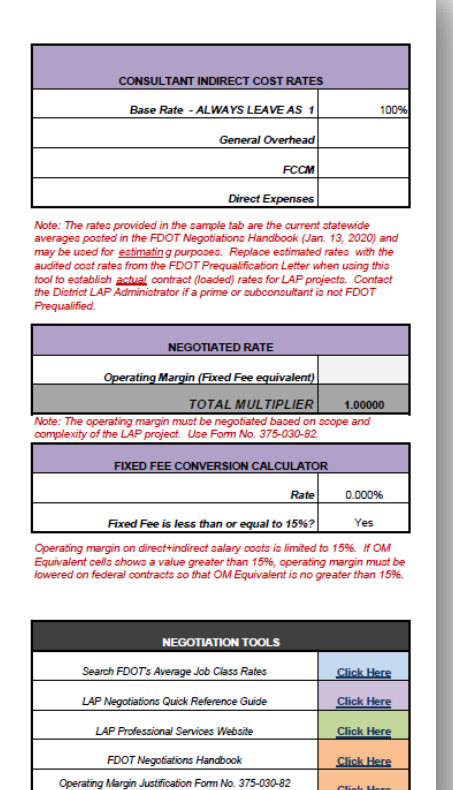

The excel workbook includes two sheets: (1) the sample tab and (2) the template tab. The agency will create one sheet utilizing the template tab that includes all anticipated classifications necessary to deliver the project.

### II. Using the Negotiations Tools provided within the Sheet

Before developing the estimate, refer to the box labeled "Negotiations Tools" in the bottom right hand corner of the page. Links to the best and most relevant resources are provided for you here. These resources are to be used as follows:

- *Search FDOT's Average Job Class Rates* For estimating and evaluating direct wage rates for employees
- *LAP Negotiations Quick Reference Guide* To find definitions and required negotiations actions for LAP projects.
- *LAP Professional Services Website* To find resources developed uniquely to LAP
- *FDOT Negotiations Handbook* To find information on all aspects of negotiations
- *Operating Margin Justification Form No. 375-030-***82** -To estimate and later negotiate operating margins for prime and subs (you will eventually submit this form along with your developed Staff Hour Estimate)

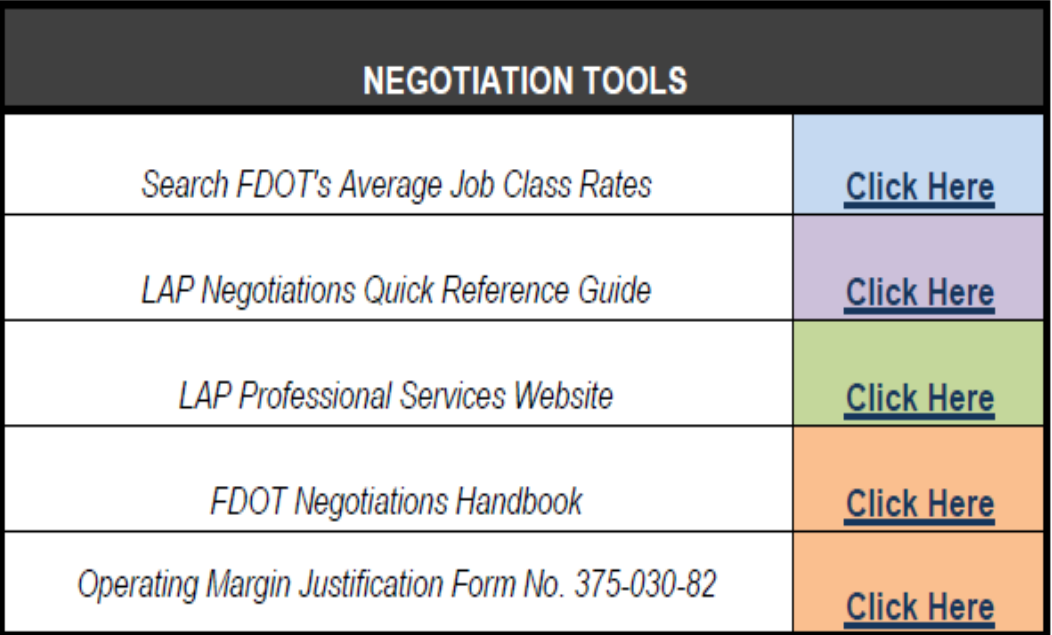

#### Completing the LAP Cost Analysis and Estimating Tool

I. Completing the LAP Project Consultant Cost Rate Estimating & Analysis Tool Table (Input Direct Costs) Upon opening the tool, navigate to the template tab; notice the template is not pre-filled and the Loaded Rate and Total Cost columns are locked. Populate these cells based on the scope and staffing needs of your project. Include all anticipated classifications necessary to deliver the project. Use the *Search FDOT's Average Job Class Rates* link from the Negotiation Tools box for estimating the Unloaded Rate (aka Base Rate) for each position required to perform the services on your project.

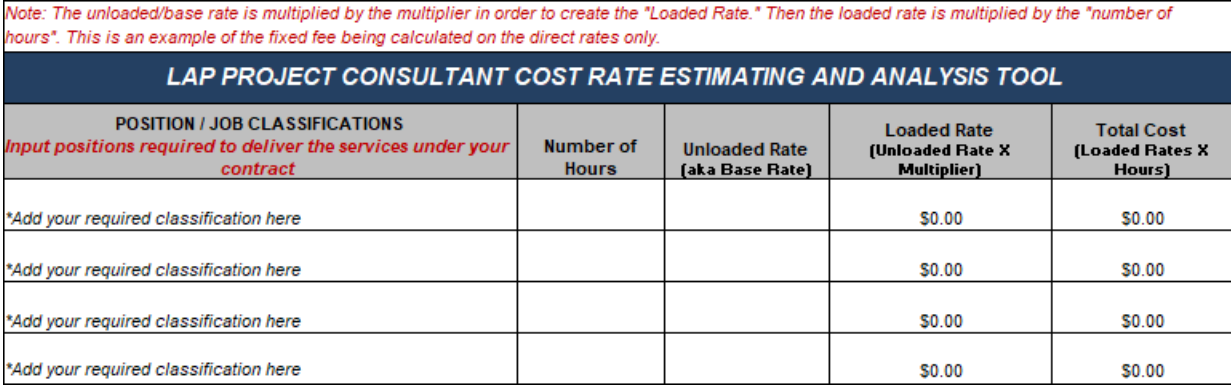

**Note**: The Sample tab is populated with generic information, which is not meant to limit or prevent changes to this section of the tool.

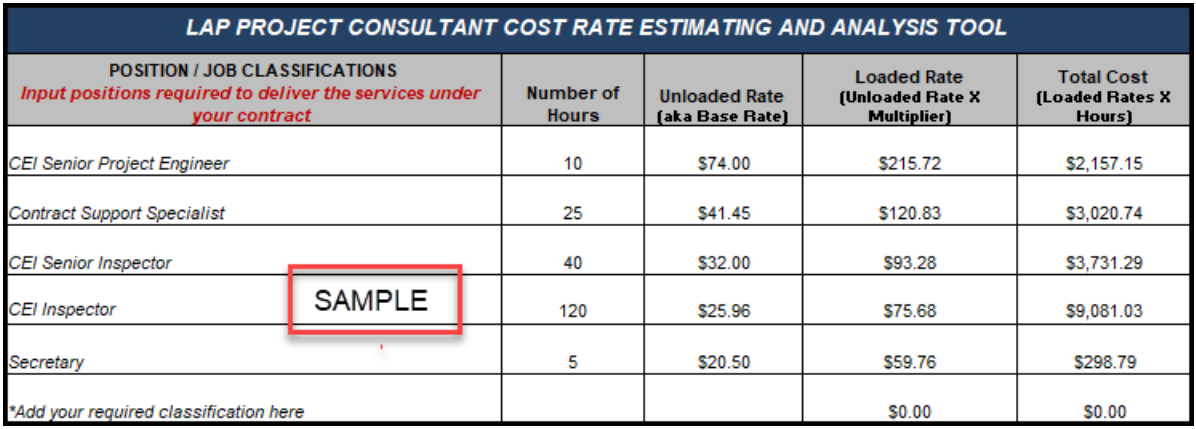

II. Completing the Consultant Indirect Cost Rates Table

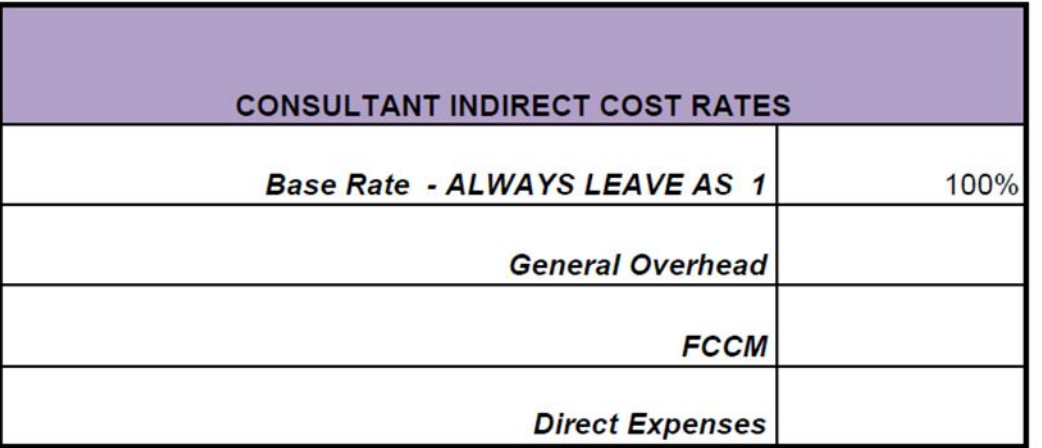

The Consultant Indirect Cost Rates box in the Template tab are blank. The rates provided in the sample tab are current statewide averages. These rates are posted in the FDOT Negotiations Handbook (Dec. 18, 2020) and may be used for estimating purposes.

**NOTE**: Averages can **ONLY** be used for **estimating.**

Copy the values from the sample tab into the template tab for estimating purposes.

III. Completing the Negotiated Rate Table

The Negotiated Rate table in the Template tab is blank. The Operating Margin will be developed based on the scope and complexity of your project as directed by the "Note" provided directly under the Negotiated Rate table in the spreadsheet, pictured below. Do **not** apply the number identified in the sample tab; this is a random number.

Use Operating Margin Justification Form No. 375-030-82 to estimate your operating margin. The form is in the Negotiations Tools box.

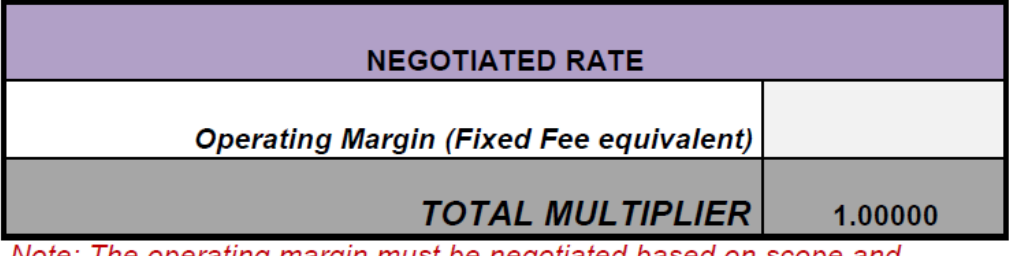

Note: The operating margin must be negotiated based on scope and complexity of the LAP project. Use Form No. 375-030-82.

#### IV. The Fixed Fee Conversion Calculator

The Fixed Fee Conversion Calculator automatically converts the operating margin to its equivalent using the fixed fee formula. If the conversion equals 15% or less, the spreadsheet will say "yes". If the conversion equals any number greater than 15%, the spreadsheet will say "no", signaling that the operating margin is too high and must be further negotiated below 15%.

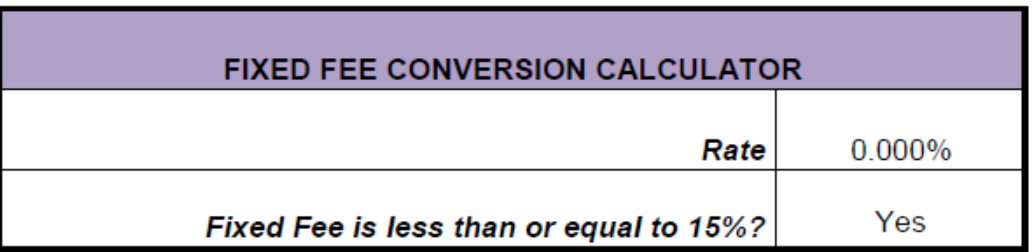

Operating margin on direct+indirect salary costs is limited to 15%. If OM Equivalent cells shows a value greater than 15%, operating margin must be lowered on federal contracts so that OM Equivalent is no greater than 15%.

### V. Populating the Total Multiplier

The Total Multiplier is automatically populated for you and cannot be changed unless you change one of the numbers used to calculate the multiplier.

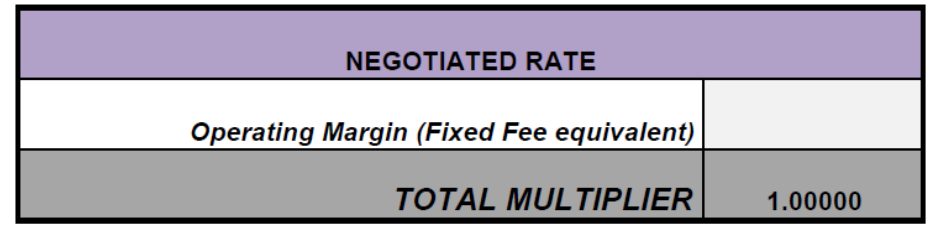

# VI. How the Math Works

- The Total Multiplier is calculated by adding the Indirect Cost Rates box values and the Negotiated Rate box value together.
- Loaded Rates are calculated by multiplying the Unloaded Rates column values by the Total Multiplier
- Total Cost is calculated by multiplying the Loaded Rates column values by the Number of Hours

# Next Steps

The Local Agency must submit to the Department the Local Agency's independent staff hour estimate prior to receipt and review of the consultants' proposals. Department concurrence to enter into negotiations with the most highly qualified consultant cannot be issued until the Local Agency independent staff hour estimate has been reviewed.

Upload a copy of the independent staff hour estimate to LAPIT **for Department review prior** to entering negotiations with the consultant.